# Snabbguide **Ikaros** 6.3

Bildförvärv och bildbehandling för cytogenetisk analys

Den här snabbguiden innehåller viktig information om din MetaSystems programvara. Vänligen bekanta dig med innehållet innan du använder Ikaros.

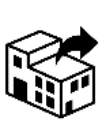

Carl Zeiss AB **MetaSystems Hard & Software GmbH**

Tegeluddsvägen 76 S-10254 Stockholm Sverige tel: +46 8 459 25 40

web: www.zeiss.se/microscopy

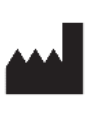

Robert-Bosch-Str. 6

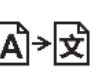

68804 Altlussheim A→H Tyskland tel: +49 (0)6205 39610 fax: +49 (0)6205 32270

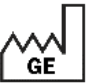

2021-10 (första versionen: 6.3.0 (system))

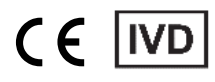

Dokument nr H-1200-630-SE - Rev. 1 (2022 -05) |© 2022 by MetaSystems

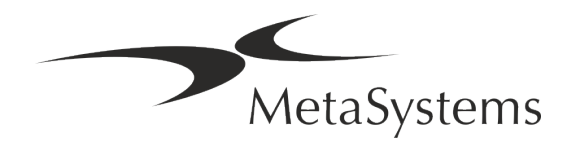

### **Innehållsförteckning**

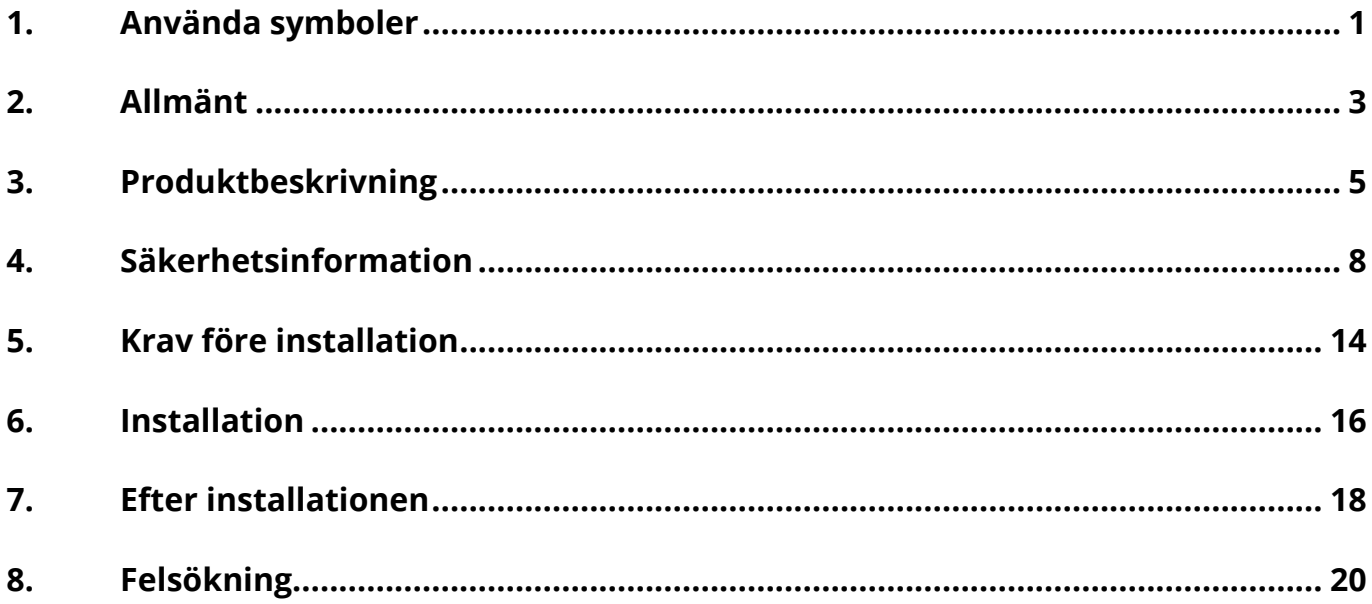

#### **Förändringshistorik**

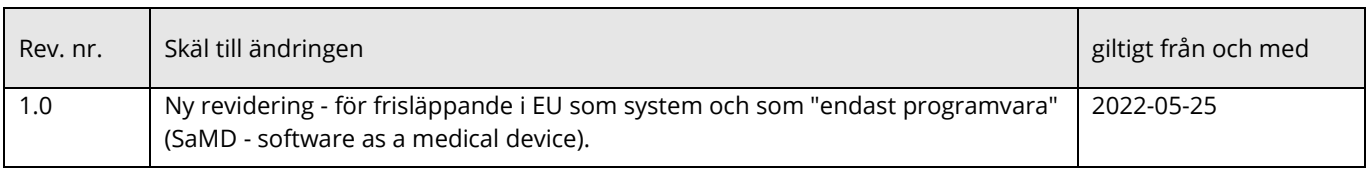

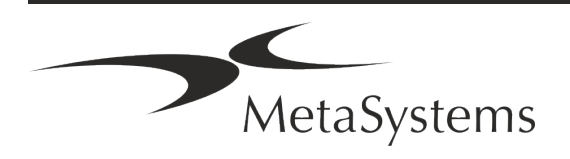

# **Snabbguide | Ikaros Snabbguide | Ikaros Snabbguide | Ikaros Snabbguide | Ikaros Snabbguide | Ikaros Snabbguide | Ikaros Snabbguide | Ikaros Snabbguide | Ikaros Snabbguide | Ikaros Snabbguide | Ikaros S**

### <span id="page-2-0"></span>**1. Använda symboler**

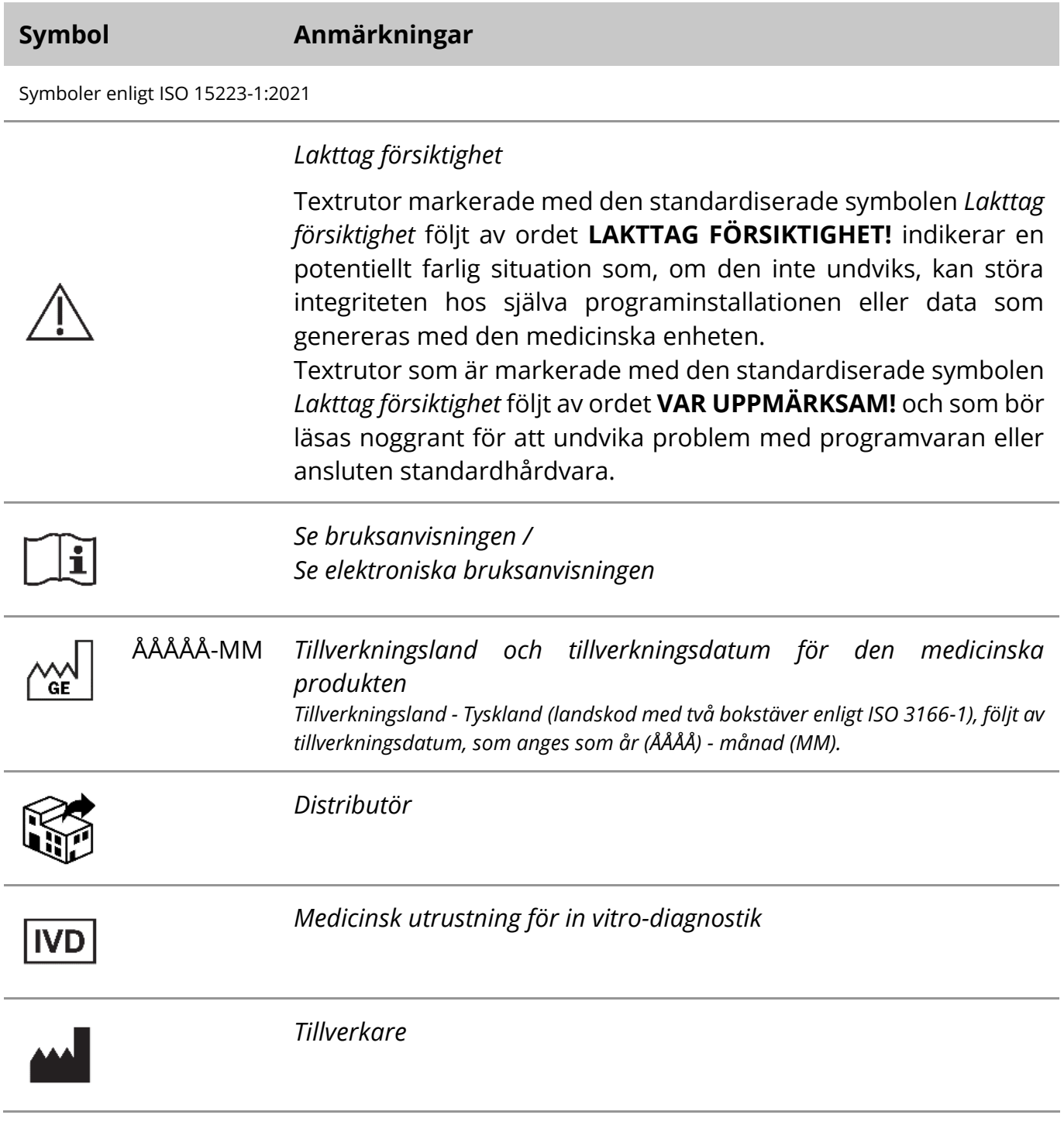

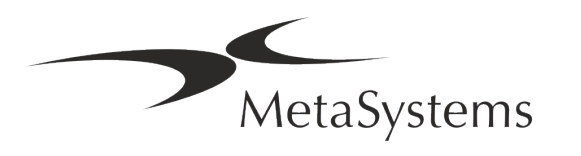

### Sidan 2 av 22 **Snabbguide | Ikaros**

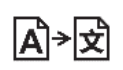

*Översättning* - Denna symbol åtföljs av namn och adress för den enhet som ansvarar för översättningsverksamheten.

Symbol enligt Direktiv 98/79/EG (EU IVDD)

 $C<sub>6</sub>$ 

*CE-märkning -* CE-märkningen visar att produkten överensstämmer med *EU:s direktiv om in vitro-diagnostik*.

Ytterligare en symbol

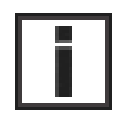

Textrutor som är markerade med detta informationsmärke innehåller viktig teknisk information eller tips om nya eller reviderade programvarufunktioner eller inställningar.

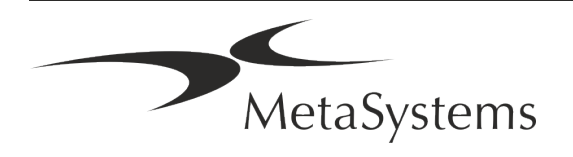

### <span id="page-4-0"></span>**2. Allmänt**

### **Bruksanvisningar (IFU)**

Bruksanvisningar för Ikaros 6.3 bestär av två typer av dokument:

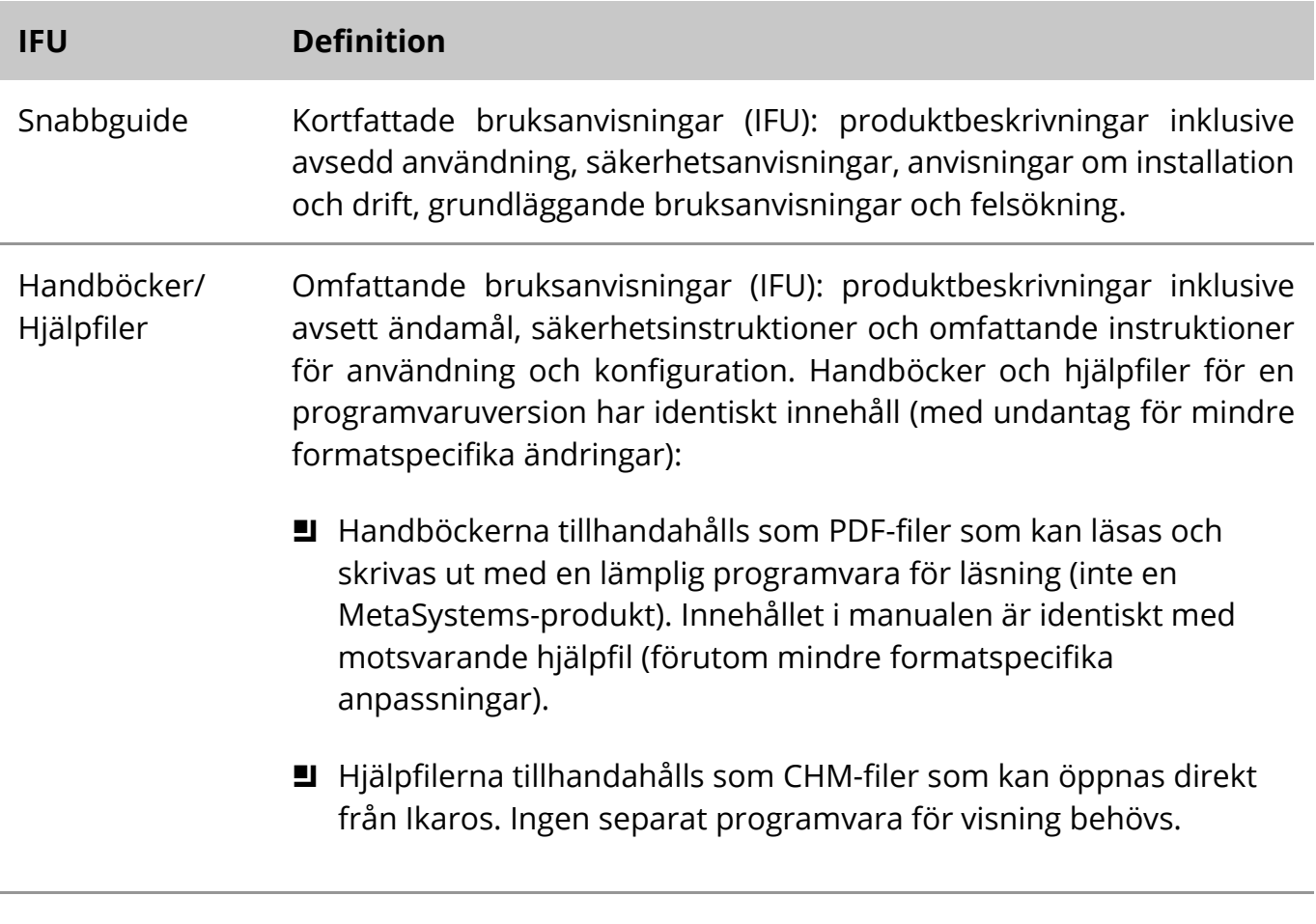

#### **Ytterligare kopior**

Ytterligare kopior av snabbguiden finns tillgängliga som PDF-filer eller tryckta kopior. Skicka en e-postförfrågan till MetaSystems och ange dokumentnumret (*se första sidan*).

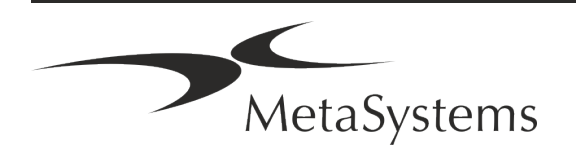

### Sidan 4 av 22 **Snabbguide | Ikaros**

### **Antaganden om tidigare kunskaper**

IFU:n förutsätter att du har:

- **I** Grundläggande datorkunskaper, inklusive en allmän förståelse för datalagring, filöverföring samt kopiering och inklistring.
- Tillräcklig kunskap om tillämplig laboratorieteknik för att tolka bilder som genereras av MetaSystems Ikaros programvara.

### **Hur du får mer information och stöd**

#### **Representanter för MetaSystems**

MetaSystems är ett internationellt företag med kontor i Tyskland (huvudkontor), Argentina (Buenos Aires), Hongkong, Indien (Bangalore), Italien (Milano) och USA (Boston). Dessutom är MetaSystems stolt över att ha ett globalt nätverk av partners som täcker den lokala verksamheten i nästan alla regioner i världen. Se första sidan i denna snabbguide för kontaktuppgifter till din lokala MetaSystems-representant eller besök www.metasystemsinternational.com.

#### **Fel och förslag**

Du kan när som helst lämna in elektroniska kommentarer och förslag om IFU till MetaSystems (se nedan). MetaSystems kan inte vidta åtgärder med anledning av kommentarer förrän dokumentet revideras eller uppdateras nästa gång.

#### **Rapportering av allvarliga incidenter**

Om en allvarlig incident inträffar i samband med Ikaros 6.3 ska incidenten rapporteras till MetaSystems, den behöriga myndigheten i ditt land.

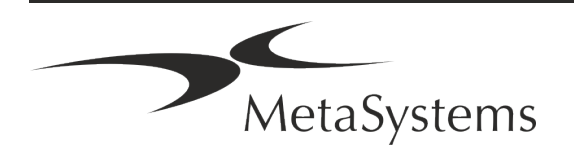

### <span id="page-6-0"></span>**3. Produktbeskrivning**

### **Avsedd användning**

#### **Monokromt läge (Ikaros)**

Ikaros-systemet är avsett att användas för karyotypering med mikroskopbilder i realtid från odlade och färgade cellprover i metafas. Genom att överföra bilder av kromosomspridningar från mikroskopet till en dator elimineras den arbetsintensiva manuella bearbetningen av fotografier. Karyotyperna sammanställs av operatören med stöd av en bildbehandlingsprogramvara. Resultaten dokumenteras i pappersform och arkiveras för senare granskning.

Systemet fungerar med ljusfältsprover och fluorescerande prover med alla för närvarande tillämpade bandningstekniker, inklusive G- och Q-bandning. Alla prover som lämpar sig för bandningsanalys, inklusive fostervatten, perifert blod, korionciller, benmärg och vävnad, kan användas utan begränsning till specifika sjukdomar. Karyotypering används normalt för preoch postnatal diagnostik av fosterskador, kromosomavvikelser, genetiska sjukdomar, cancer och för uppföljning av cancerbehandling.

#### **Färg (Isis) Läge**

Färgfluorescensläget (Isis) gör det möjligt att snabbt och enkelt samla in, bearbeta, arkivera och dokumentera fluorescerande mikroskopiska bilder.

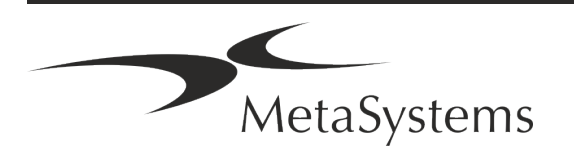

### Sidan 6 av 22 **Snabbguide | Ikaros**

### **Rättslig klassificering i EU**

 $C<sub>6</sub>$ 

Ikaros har en självdeklarerad CE-märkning i enlighet med EU-direktivet 98/79/EG om medicintekniska produkter för in vitro-diagnostik (IVDD).

Neon är integrerat i IVD-programpaketen Ikaros och Metafer men kan också användas som en separat programmodul. Under dessa omständigheter klassificeras Neon inte som en IVD-programvara.

På grundval av *Europaparlamentets och rådets förordning (EU) 2022/112 av den 25 januari 2022 om ändring av förordning (EU) 2017/746 när det gäller övergångsbestämmelser för vissa medicintekniska produkter för in vitrodiagnostik och uppskjuten tillämpning av villkor för interna produkter* ändrades övergångsfasen för IVDR (EU 2017/946).

Produkter för vilka förfarandet för bedömning av överensstämmelse enligt direktiv 98/79/EG inte krävde att ett anmält organ medverkade, för vilka en försäkran om överensstämmelse upprättades före den 26 maj 2022 i enlighet med det direktivet, och för vilka förfarandet för bedömning av överensstämmelse enligt denna förordning kräver att ett anmält organ medverkar, får släppas ut på marknaden eller tas i bruk fram till följande datum: **26 maj 2026,** för anordningar av klass C. (Obs: MetaSystems förväntar sig att Ikaros kommer att bli en klass C-produkt enligt IVDR).

Alla Ikaros- och Isis-system (inklusive Neon) som redan är installerade i kundlaboratorier vid detta datum kan användas inom ramen för den ursprungliga CE-märkningen. Vänligen kontakta oss om du har några frågor om CE-statusen för dina system.

Ikaros 6.3 har klassificerats som en IVD-produkt enligt IVDD (98/79/EG).

#### **Rättslig klassificering utanför EU**

MetaSystems produkter används i många länder över hela världen. Beroende på bestämmelserna i respektive land eller region får vissa produkter inte användas för klinisk diagnostik. Vänligen fråga vår lokala kontaktperson för ytterligare information om den regulatoriska statusen i ditt land. Besök *www.metasystems-international.com* för information om lokala MetaSystems-representanter.

#### **Licensskydd och kontroll av programvarufunktioner med hjälp av hårdvarutoken**

MetaSystems programvara kräver att det finns hårdvarukopieringsskyddsmoduler, även kallade "donglar", för att kunna startas och köras. Om dongeln inte sätts in kommer programvaran inte att kunna köras. En dongel från MetaSystems fungerar inte bara som en säkerhetsnyckel, utan även som en fysisk licensnyckel, som aktiverar särskilda funktioner i MetaSystems programvara.

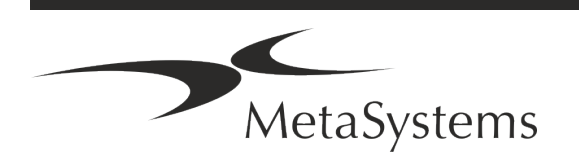

- **J** Varje dongle har ett individuellt serienummer.
- **E** Endast funktioner som aktiveras av licensnyckeln är tillgängliga i respektive programvara. Alla andra programvarufunktioner är inaktiverade, men kan aktiveras efter köp av respektive licens och omprogrammering av dongeln.
- **E** Programvaran kontrollerar regelbundet om det finns en giltig dongel och licensnyckel.
- a Den nödvändiga **uppdateringens utgångsdatum** för Ikaros 6.3 är *juni 2021* (*0621*).

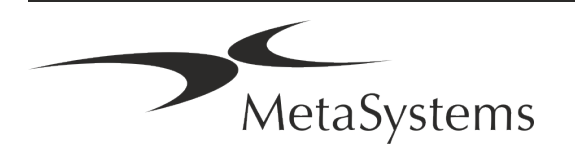

### Sidan 8 av 22 **Snabbguide | Ikaros**

### <span id="page-9-0"></span>**4. Säkerhetsinformation**

### **Allmänna försiktighetsåtgärder**

Endast för professionellt laboratoriebruk.

*Tabell: Allmänna försiktighetsåtgärder*

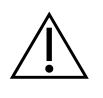

**LAKTTAG FÖRSIKTIGHET: Strömanslutning!** Datorn som styr Ikaros 6.3 får endast anslutas till korrekt jordade eluttag. Läs även säkerhetsanvisningarna i den produktinformation som medföljer alla elektriska instrument och komponenter.

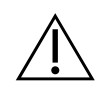

**LAKTTAG FÖRSIKTIGHET: Användning endast av kvalificerad personal!** Programvaran får endast användas av kvalificerad och utbildad laboratoriepersonal.

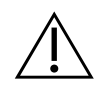

**LAKTTAG FÖRSIKTIGHET: Risk för ineffektiva säkerhetsåtgärder!** Om det konstateras att skyddsåtgärderna inte längre är effektiva måste enheten tas ur drift och säkras mot oavsiktlig användning för att undvika risk för skada. Kontakta MetaSystems eller dess representant för att få enheten reparerad.

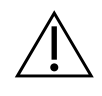

**VAR UPPMÄRKSAM! Läs laboratoriets säkerhetsriktlinjer och bruksanvisningar för alla installerade hårdvarukomponenter!** Innan du använder Ikaros är det viktigt att du bekantar dig med alla tillämpliga säkerhetsriktlinjer och föreskrifter för laboratorier i deras senaste versioner, och med bruksanvisningarna (IFU) för alla installerade hårdvarukomponenter. Läs igenom de IFU:er som levereras med komponenterna.

#### **Beakta riktlinjerna för cytogenetiska analyser.**

Cytogenetiska föreningar och nämnder i olika länder har publicerat riktlinjer för hur cytogenetiska analyser ska utföras. I dessa riktlinjer betonas gemensamt den roll och det ansvar som erfarna cytogenetiker har när det gäller att fastställa den slutliga diagnosen, till exempel European Cytogeneticists Association:

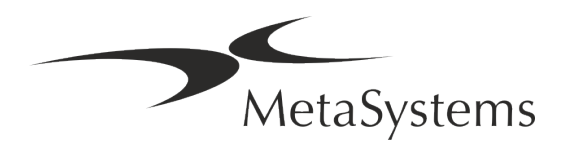

*Det är viktigt att alla fall kontrolleras av en andra kvalificerad cytogenetiker. Denna oberoende kontroll bör omfatta en enda jämförelse av varje uppsättning homologer, åtminstone med den kvalitet som krävs för remisskälet). Samma celler som används av den primära analytikern kan även används för kontrollen. En överordnad handledare eller en erfaren cytogenetiker måste kontrollera analysen. En oberoende "blind" analys där kontrollanten inte känner till den första analytikerns resultat rekommenderas. (...)*

*Interfas-FISH-resultaten måste bedömas oberoende av en lämpligt utbildad person. Kontrollanten bör undersöka 30-70 % av det totala antalet celler som används av den primära analytikern. Om analytikerns och kontrollörernas primära poäng skiljer sig avsevärt åt måste en tredje person (vid behov från ett annat laboratorium) kallas in för att ge en lösning. Denna person bör normalt informeras om de tidigare resultaten. För metafas-FISH skall samma förfaranden användas som för kontroll av konventionell kromosomanalys. (...)*

*Tolkningen av resultaten kräver övervakning av en lämpligt utbildad läkare eller cytogenetiker.*

*ECA:s allmänna riktlinjer och kvalitetssäkring för cytogenetik (2012)*

#### **Skydd av personuppgifter**

MetaSystems garanterar sekretess för alla medicinska eller patientrelaterade uppgifter och bekräftar härmed att det uppfyller kraven enligt förordning (EU) 2016/679 *om skydd av fysiska personer med avseende på behandling av personuppgifter* (allmän dataskyddsförordning) enligt följande:

Personuppgifter kommer att:

- Behandlas lagligt, rättvist och på ett öppet sätt i förhållande till den registrerade.
- Samlas in för specificerade, uttryckliga och legitima ändamål och behandlas inte vidare på ett sätt som är oförenligt med dessa ändamål.
- Adekvat, relevant och begränsad till vad som är nödvändigt i förhållande till de syften för vilka de behandlas.
- Bevaras i en form som inte gör det möjligt att identifiera de registrerade längre än vad som är nödvändigt för de ändamål för vilka personuppgifterna behandlas.
- Behandlas på ett sätt som garanterar lämplig säkerhet för personuppgifterna, inklusive skydd mot obehörig eller olaglig behandling och mot oavsiktlig förlust, förstörelse eller skada, med hjälp av lämpliga tekniska eller organisatoriska åtgärder.

Om du har några frågor om MetaSystems integritetspolicy, vänligen kontakta MetaSystems.

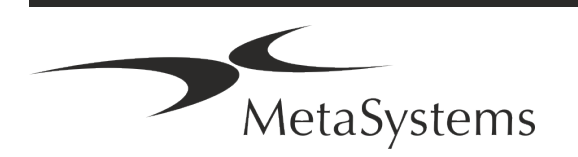

### Sidan 10 av 22 **Snabbguide | Ikaros**

### **Cybersäkerhet**

#### **Operativsystem som stöds**

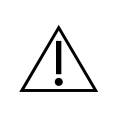

**VAR UPPMÄRKSAM!** Ikaros 6.3 har utvecklats och testats uteslutande för användning med operativsystemen Windows™ 10/64-bit och Windows™ 11/64 bit.

Microsoft™ har slutat stödja alla operativsystemversioner före Windows™ 10. Dessa versioner får inte längre uppdateringar och säkerhetspatchar och bär på en hög sårbarhet mot cybersäkerhetstrådar. Vi rekommenderar uttryckligen att vår programvara endast körs på datorer med Windows™ 10/64-bitars.

Även om vår programvara tekniskt sett kan köras på äldre operativsystem (t.ex. Windows™ 7) är detta helt på egen risk. MetaSystems tar inget ansvar för fel som uppstår på grund av användning av icke godkända operativsystem.

#### **Användaråtkomst**

MetaSystems erbjuder olika nivåer av användarinloggningslägen. Beroende på säkerhetspolicyn för den institution där Ikaros är installerat kan användarnas inloggningslägen väljas från låg till hög säkerhet. För detaljer om inloggningslägena hänvisas till produkthjälpen eller manualen.

#### **Lokalt läge**

Om nätverksresurser som innehåller falldata eller en delad konfigurationsmapp är (tillfälligt) otillgängliga kan Ikaros 6.3 användas i ett "lokalt nödläge". Detta läge gör det möjligt att fortsätta att arbeta med data som lagras på den lokala datorn. När det normala driftläget har återställts kan data överföras manuellt till den önskade datalagringsplatsen.

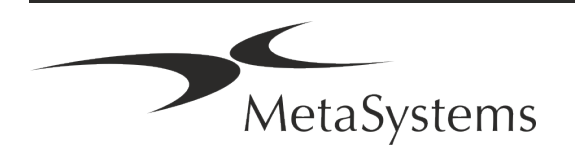

### **Hårdvara**

#### **Maskinvarukrav**

*Tabell: Minsta hårdvarukrav för dator som styr Ikaros V6.3*

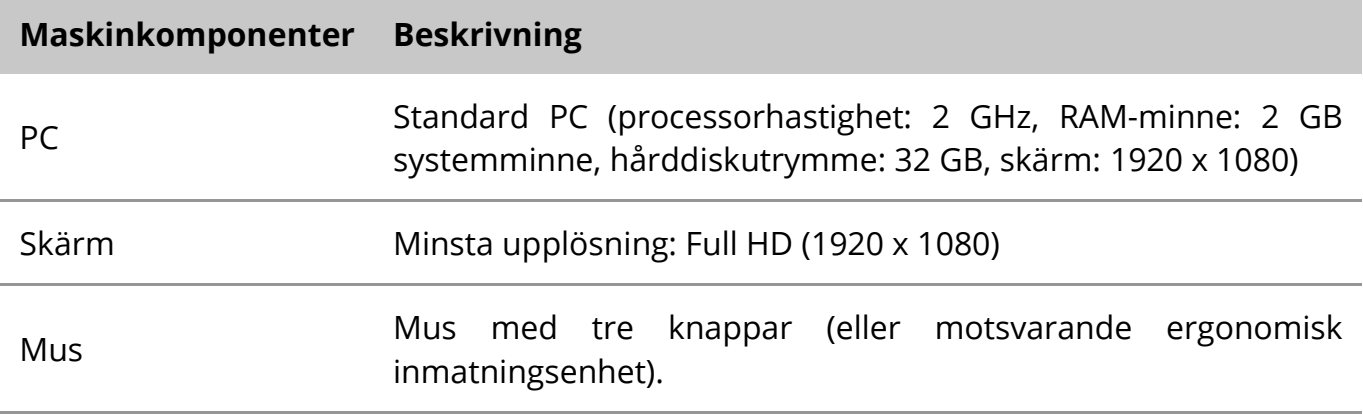

#### **Standardhårdvarukomponenter som stöds**

*Tabell: Ett urval av standardkomponenter för maskinvara som stöds av Ikaros V6.3*

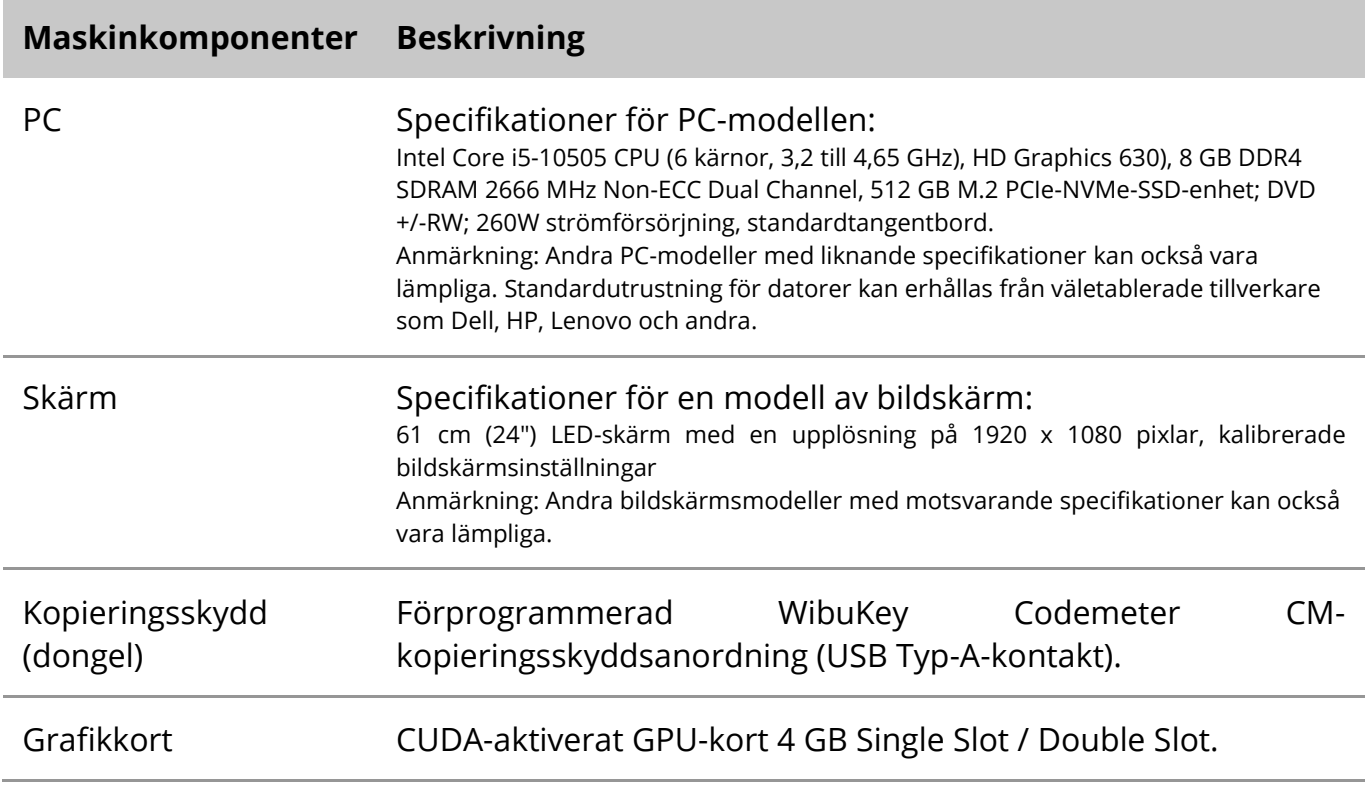

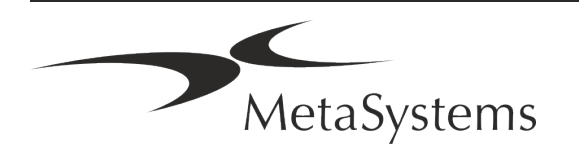

### Sidan 12 av 22 **Snabbguide | Ikaros**

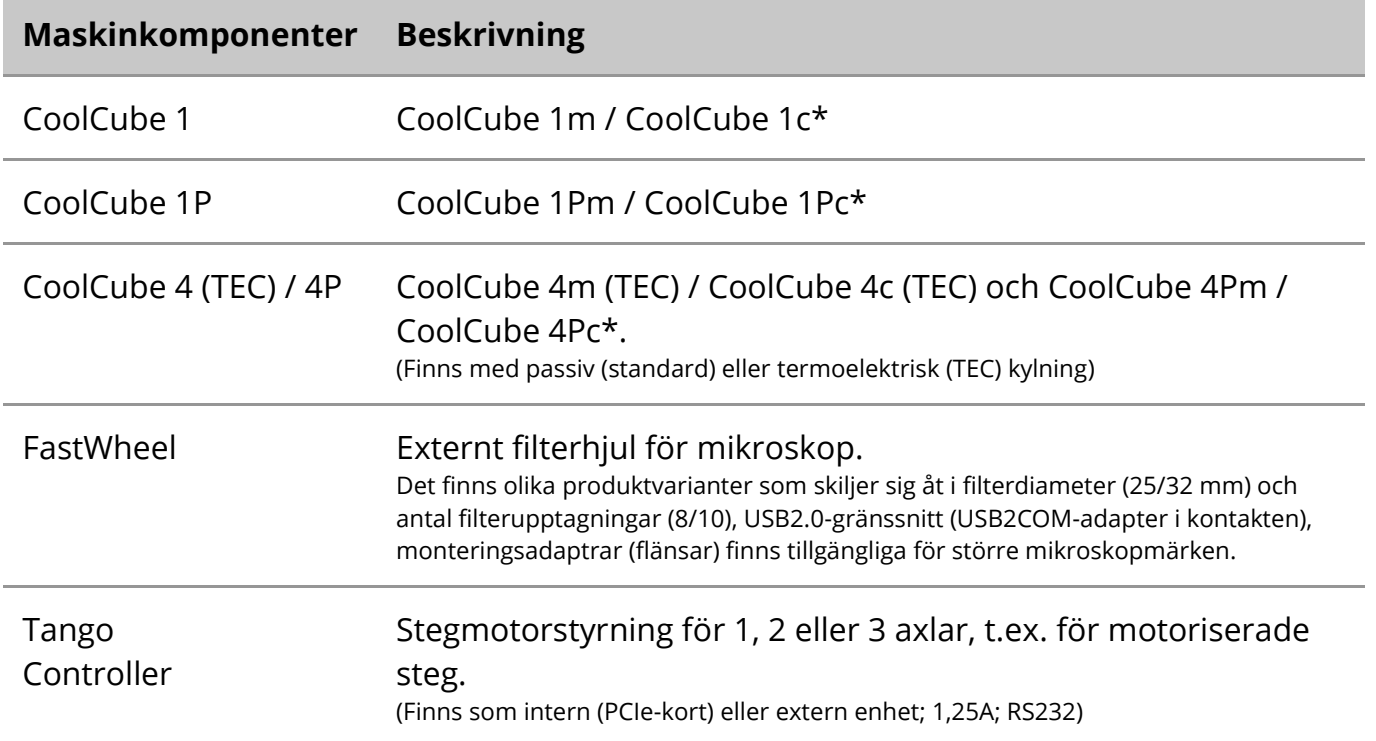

\* m: monokrom version / c: färgversion (med Bayer RGB-filtermask)**.** 

#### **Mikroskop**

Mikroskop ingår inte i MetaSystems system. Kameran och mikroskopet måste anslutas med en C-fästeadapter för CCD-kameror (ingår inte). Kontakta din mikroskoprepresentant för mer information. MetaSystems programvara stöder ett antal motoriserade mikroskop. Lämpliga styrkablar finns tillgängliga från mikroskoptillverkarna (ingår inte).

För adresser till tillverkare av hårdvarukomponenter hänvisas till Ikaros 6.3 Hjälp/Handbok  $(\Box)$ .

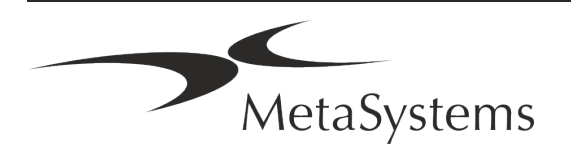

#### **Tekniska och miljömässiga uppgifter**

Specifikationerna i det här kapitlet gäller endast Ikaros-system.

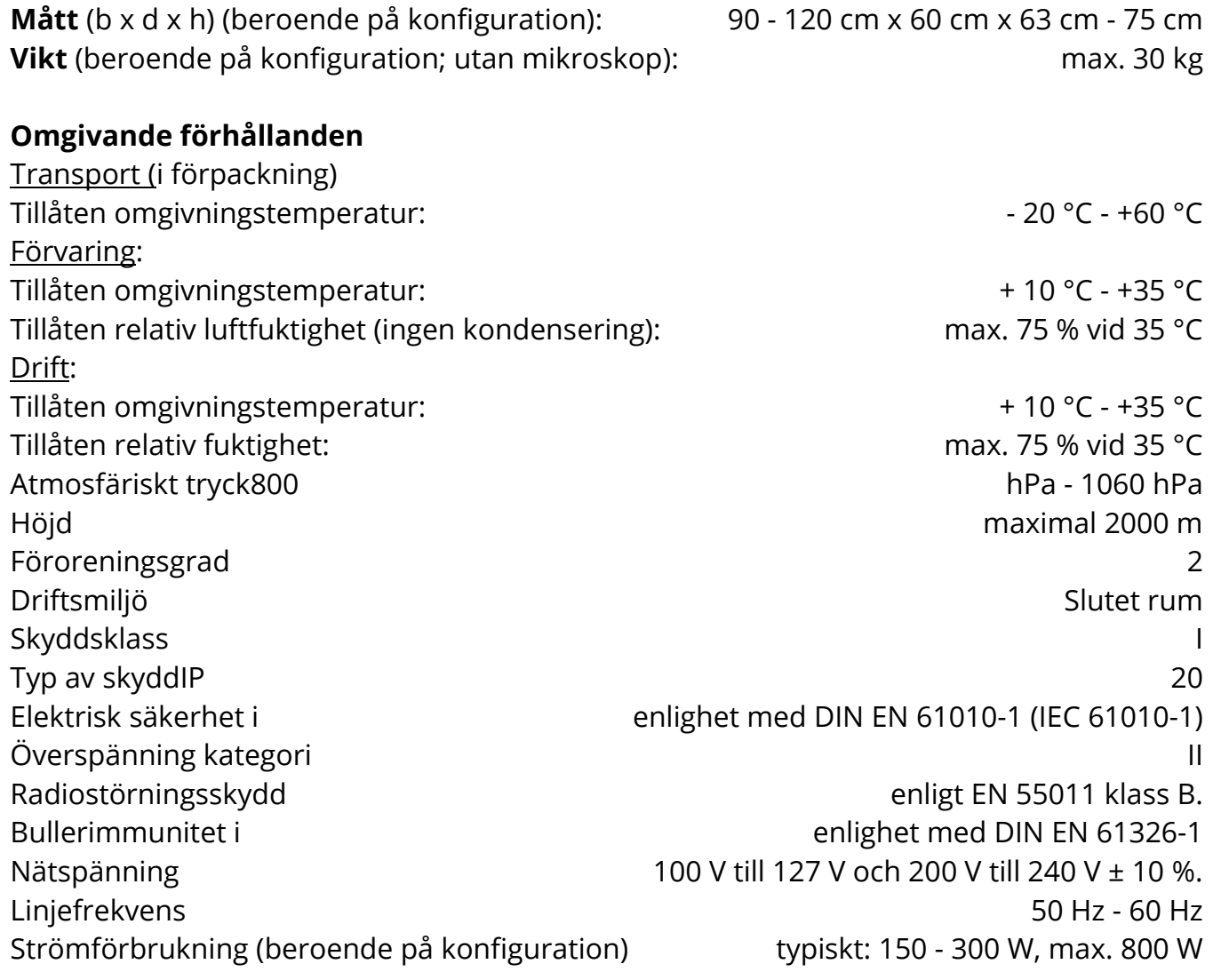

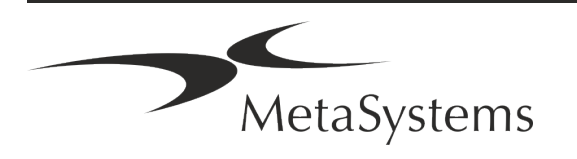

### Sidan 14 av 22 **Snabbguide | Ikaros**

### <span id="page-15-0"></span>**5. Krav före installation**

#### **Krav på arbetsutrymme**

- a **Förbered arbetsytorna**  Se till att installationsplatsen är ren och tom och att alla objekt som inte behövs för att installera MetaSystems-enheterna har tagits bort.
- a **Tillhandahåll strömförsörjning**  Tillhandahåll ett CEE 7/4-uttag (*Schuko*) med 100V-240V, 50-60Hz eller en motsvarande adapter för varje dator.
- a **Se till att det finns tillräckligt med utrymme**  Rekommendationen för en datorarbetsplats är en arbetsyta på 90 x 70 cm (b x d). Om arbetsstationen kombineras med ett mikroskop bör den tillgängliga arbetsytan inte vara mindre än 130 x 80 cm (b x d). Observera även de tillämpliga nationella bestämmelserna för arbetsstationer för visuella data och EN ISO 9241-1.
- **I** Informera oss om dina befintliga mikroskop Om ett befintligt mikroskop ska användas med Ikaros, vänligen ge oss några detaljer före installationen: (i) mikroskopets märke och modell, (ii) belysningsanordningar, (iii) objektivlinser, (iv) kameraadaptern och (v) i förekommande fall de tillgängliga fluorescensfiltren.
- **E** Krav på IT-infrastruktur Du kommer att generera en del bild- och falldata med Ikaros. Se till att det finns tillräckligt med lagringsutrymme på din dataserver. Tabellen nedan ger dig en uppskattning av hur mycket data du kan förvänta dig:

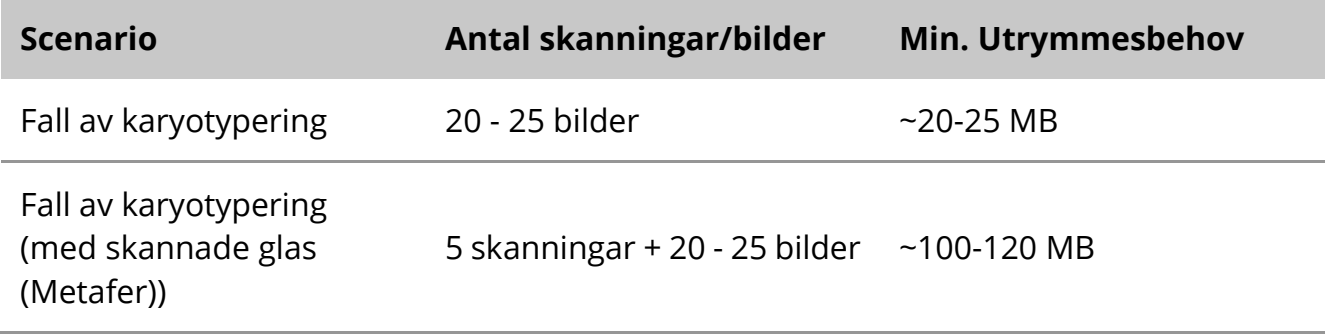

*Tabell: Standardmaskinvarukomponenter som stöds av Ikaros V6.3)*

Vi rekommenderar att du uppskattar din arbetsbelastning per vecka/månad och behovet av lagringsutrymme på servern. Vänligen involvera din IT-avdelning.

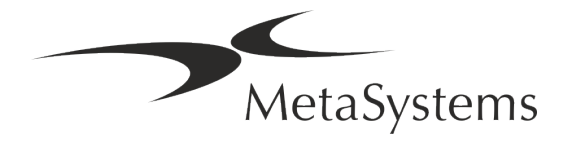

**E** Datahantering - Data indexeras automatiskt med hjälp av en programvara som kallas NeonServer och som körs som en Windows-tjänst.

För alla installationer, utom för en fristående dator, bör NeonServer installeras på en separat dator med minst 4 kärnor, 16 GB RAM och 100 GB diskutrymme. Dedikerad serverhårdvara krävs inte, men rekommenderas. Datornätverket bör tillåta snabb dataöverföring (1 Gb/låg latens).

För mer detaljerad information hänvisas till dessa dokument: *MetaSystems Preinstallation Requirements* och *Supported Operating System for MetaSystems Devices i* sin nuvarande version. Kontakta MetaSystems

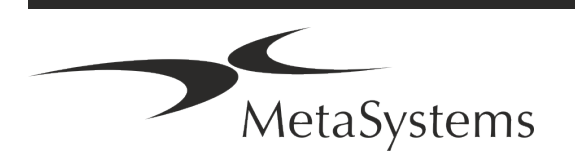

### Sidan 16 av 22 **Snabbguide | Ikaros**

### <span id="page-17-0"></span>**6. Installation**

- a **Utse "superanvändare**" Bestäm en eller två personer bland användarna som är ansvariga för systemen och som är tillgängliga som våra kontaktpersoner. Dessa personer bör få samordna och förmedla användarnas önskemål och krav och fatta kortsiktiga beslut om systemkonfigurationen.
- **E** Ge IT-stöd Se till att IT-personal finns tillgänglig under installationens gång för att snabbt kunna svara på eventuella problem med IT-infrastrukturen.
- a **Tillfälligt administratörskonto**  Under installationsfasen behöver våra anställda tillfällig administratörsbehörighet. Denna åtkomst kan avaktiveras efter installationen och används för att utföra nödvändiga installationer och för att testa systemens driftskompatibilitet.
- **I** Installation och utbildning av MetaSystems personal Vi erbjuder installation och utbildning av laboratoriepersonal som en tjänst. Vi är medvetna om att installation och utbildning på ett eller annat sätt kan störa din

dagliga laboratorierutin. Därför föreslår vi att du gör lämpliga arrangemang som gör det möjligt för din personal att närvara vid utbildningstillfällena. Tillsammans kan vi utarbeta en utbildningsplan i förväg för att ta itu med de allmänna och särskilda utbildningskraven för varje användare av Ikaros-programvaran.

- **E** Ge lämpliga exempel Helst använder vi dina egna exempel för att skapa träningsfall som ligger så nära ditt rutinarbete som möjligt. Detta gör det också möjligt att anpassa parametrar i programvaran för att uppnå goda resultat.
- **Utbildningens omfattning Ikaros** I korthet omfattar utbildningen:
	- s **Starta och avsluta Ikaros/användarinloggning**.
	- s **Inställningar**  Datamappar, sökvägar, säkerhetsinställningar, användargrupper, rapportering.
	- **E** Navigering skapa ett ärende, importera uppgifter om ett ärende.
	- **E** Ärenden Visa, sök, filtrera, sortera och gruppera ärenden.
	- **E** Ärenden Namnändring, radering till papperskorgen och återställning från papperskorgen
	- **E** Datablad för fall Ange uppgifter, anpassa databladet

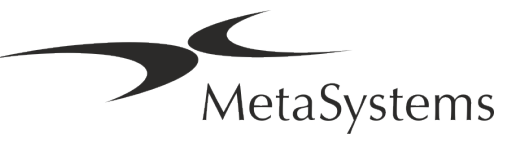

- **E Fallstruktur** hierarkiska nivåer: fall, skanningar, celler, kultur, objektglas, region; uppgifter på varje hierarkisk nivå.
- s **Fallbeskrivning**
- **Eller** cellförteckning, cellgalleri och kombinerat karyogram
- s **Arbetsflöden**  Manuell/automatisk (utlöst/villkorlig) arbetsflödesutveckling
- **E** Rapportering Utskrift av rapporter, olika rapporttyper, anpassning av rapporter
- **E** Problem lösa problem och rapportera problem som inte går att lösa (XReports)
- s **Få hjälp**  Slå upp genvägar, öppna/navigera/söka i en hjälpfil
- **I** Installation och utbildning dokumenteras För din och vår räkning kommer vi att be dig skriva under en installations- och servicerapport efter avslutad utbildning för att dokumentera de utbildade programvarufunktionerna (*System Installation / Service Report*). Samma rapport används också för att dokumentera eventuella service- /underhållsarbeten, om det behövs.
- a **Säkerhetskopior av programvaruinstallationer**  MetaSystems programvara har inbyggda rutiner för att skapa säkerhetskopior av den aktuella programvaruinstallationen. Säkerhetskopior lagras *a)* lokalt på den dator som kör Ikaros, *b*) på en nätverksresurs som kunden väljer och *c)* hos MetaSystems. Den sistnämnda säkerhetskopian hjälper oss att söka upp konfigurationsdetaljer, även om det inte är möjligt med fjärrsupport.

Programvaruinstallationen kan återställas från säkerhetskopior.

### **E** Användning av Ikaros - Se:

- Ikaros 6.3 Handböck / Hjälp för en djupgående beskrivning av Ikaros programfunktioner för bildinsamling, bildbehandling och karyotypering.
- **E** Neon 1.3 Handböck / Hjälp för en detaljerad beskrivning av ärendehantering, datahantering och rapporteringsalternativ.

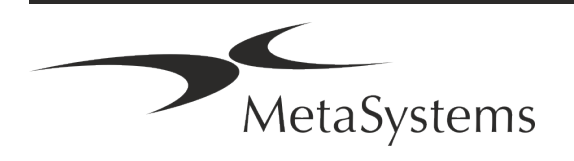

### Sidan 18 av 22 **Snabbguide | Ikaros**

### <span id="page-19-0"></span>**7. Efter installationen**

a **Låt oss ge dig support på distans** - För snabb och professionellt stöd erbjuder online vi ett programvaruverktyg för fjärrsupport TeamViewer (med varumärket MetaSystemsQS). Observera att fjärrsupport från MetaSystems kräver ett undertecknat avtal om fjärrsupport, som finns tillgängligt på begäran (*Remote Support Agreement - MSC-Remote Support Agreement*).

*TeamViewer är en mycket säker fjärrunderhållslösning som använder helt krypterade datakanaler. I den senaste versionen ingår kryptering baserad på 2048 RSA privat/offentlig nyckelutbyte och AES (256-bitars) sessionskryptering. Denna teknik bygger på samma standarder som https/SSL och uppfyller dagens säkerhetsstandarder. Nyckelutbytet garanterar också ett fullständigt dataskydd från klient till klient. Tillgång utifrån kräver en sessionstoken som genereras när QuickSupportmodulen startas. Denna token är endast giltig under en enda session; det är inte möjligt att få tillgång till enheten utifrån utan den. Starta inte modulen för fjärråtkomst om inte en anställd från MetaSystems ber dig att göra det. Du kan ladda ner verktyget från MetaSystems webbplats:* 

*1. Rulla ner till Support och klicka på Online Support Tool; nedladdningen startar automatiskt.* 

- *2. Dubbelklicka på TeamViewerQS.exe för att installera. Följ instruktionerna på skärmen.*
- Se till att dina enheter är skyddade mot skadlig kod och virus vi stöder också installation och underhåll av antivirusprogram via din IT-avdelning. Du bör också vidta alla nödvändiga åtgärder för att skydda enheten och ditt nätverk från skadlig påverkan (t.ex. genom en nätverksbrandvägg). Observera att ovanstående åtgärder är en del av nätverksunderhållet på plats och att MetaSystems inte tar något ansvar för skador eller dataförluster som orsakas av otillräckliga skyddsåtgärder.
- a **Uppdateringar av programvaran Korrigering av programvarufel - Trots våra noggranna tester kan vissa programvarufel förbli oupptäckta förrän efter den första versionen av en programvaruversion.** Vi har åtagit oss att åtgärda kända programvarufel.

För detta ändamål kommer vi att släppa mindre uppdateringar av programvaran, vilket anges med den tredje delen av versionsnumret (t.ex. 6.3.0 -> 6.3.1).

Större problem som äventyrar den korrekta driften av Ikaros måste rapporteras till det anmälda organet och till de myndigheter som har jurisdiktion tillsammans med en plan för korrigerande åtgärder. I detta fall kommer du att informeras om följande

**■ Var uppmärksam på regelbundna uppdateringar av säkerhetsrelevanta drivrutiner och programvara** - Vi rekommenderar starkt att du uppdaterar datorer regelbundet och håller drivrutiner och operativsystem uppdaterade. Om vi får kännedom om några operativsystemspatchar som kan äventyra den avsedda driften av vår programvara kommer vi att informera dig och rekommendera korrigerande åtgärder.

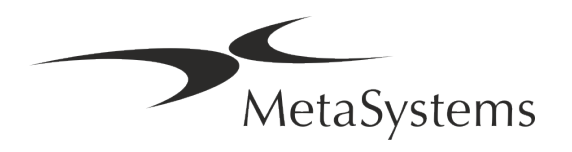

**E** Service- och underhållsplaner - Ikaros 6.3 kräver inget underhåll med fasta intervaller. MetaSystems och dess distributionspartner erbjuder service- och underhållsplaner som omfattar installation av mindre programuppdateringar och/eller förebyggande underhåll av standardhårdvarukomponenter som stöds (kameror, mikroskop osv.). Vänligen förhör dig via detta via Carl Zeiss AB Service 08-459 25 70 | service.microscopy.nordics@zeiss.com.

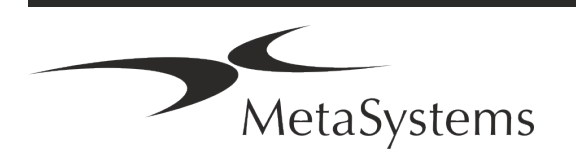

### Sidan 20 av 22 **Snabbguide | Ikaros**

### <span id="page-21-0"></span>**8. Felsökning**

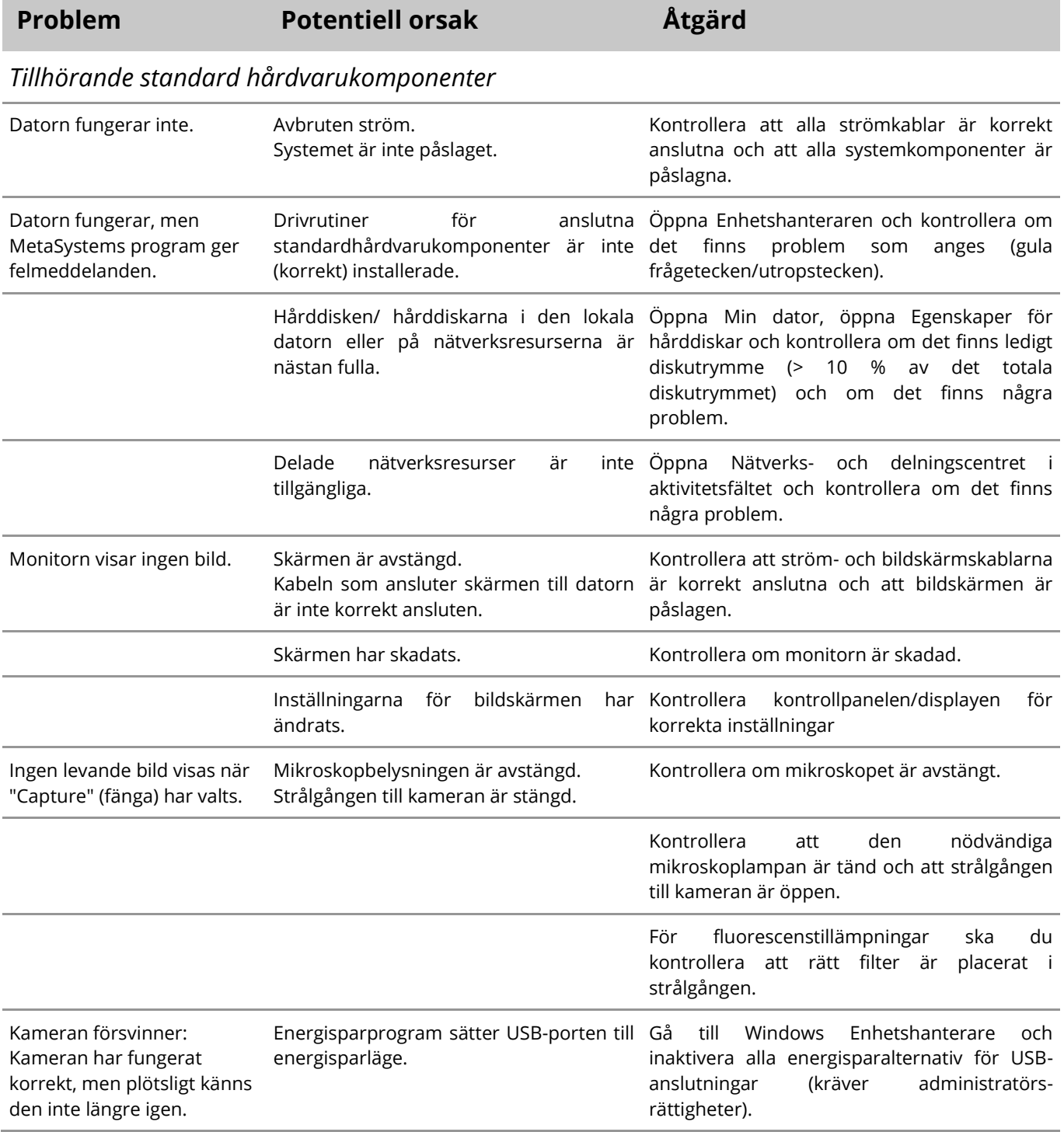

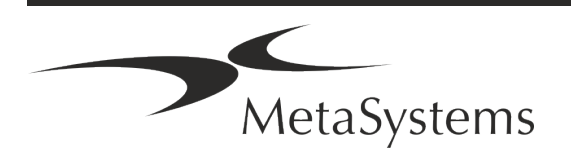

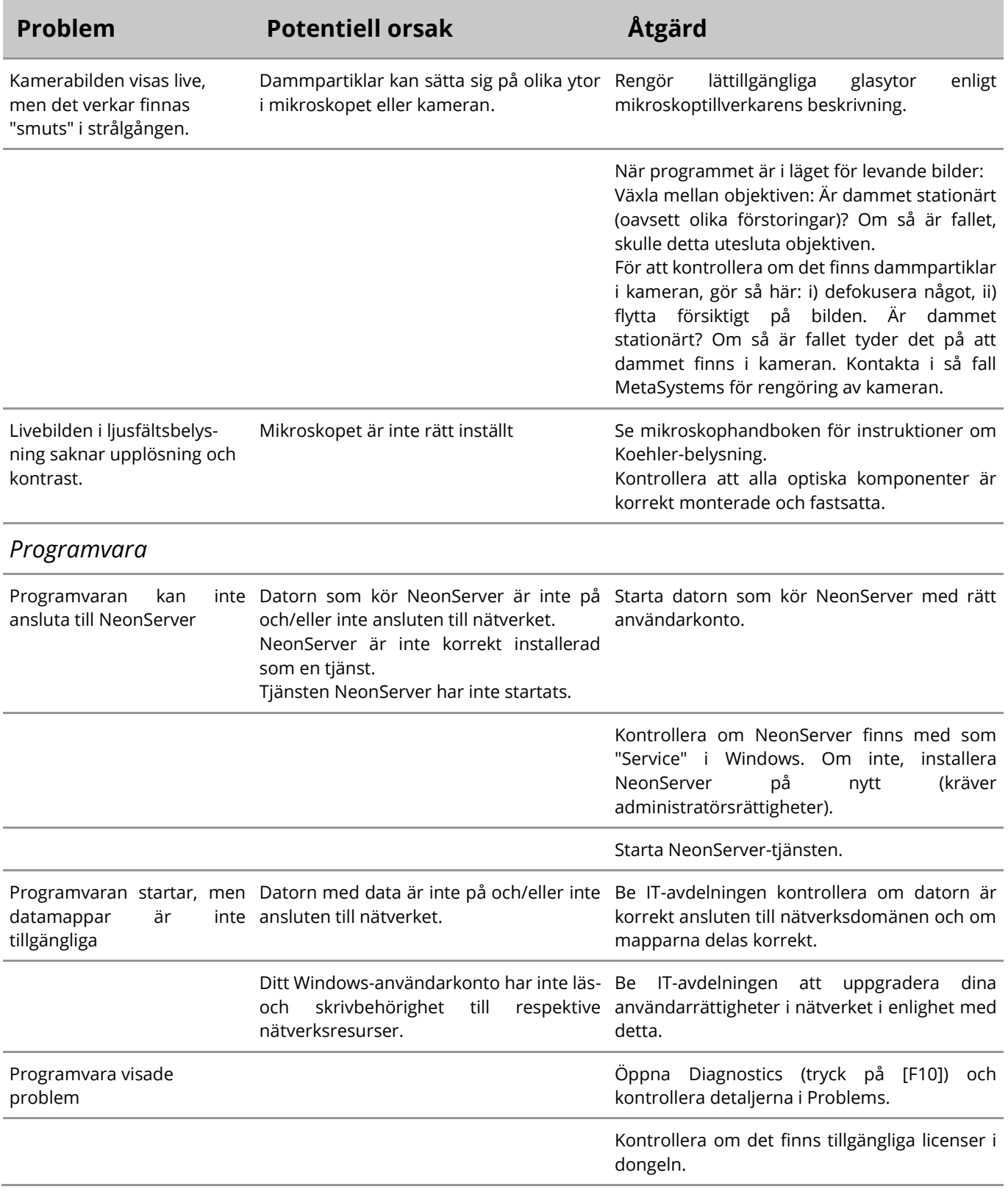

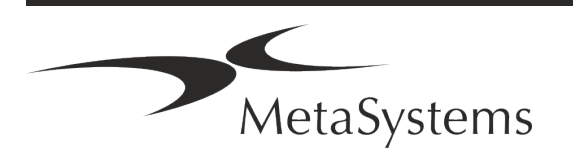

### Sidan 22 av 22 **Snabbguide | Ikaros**

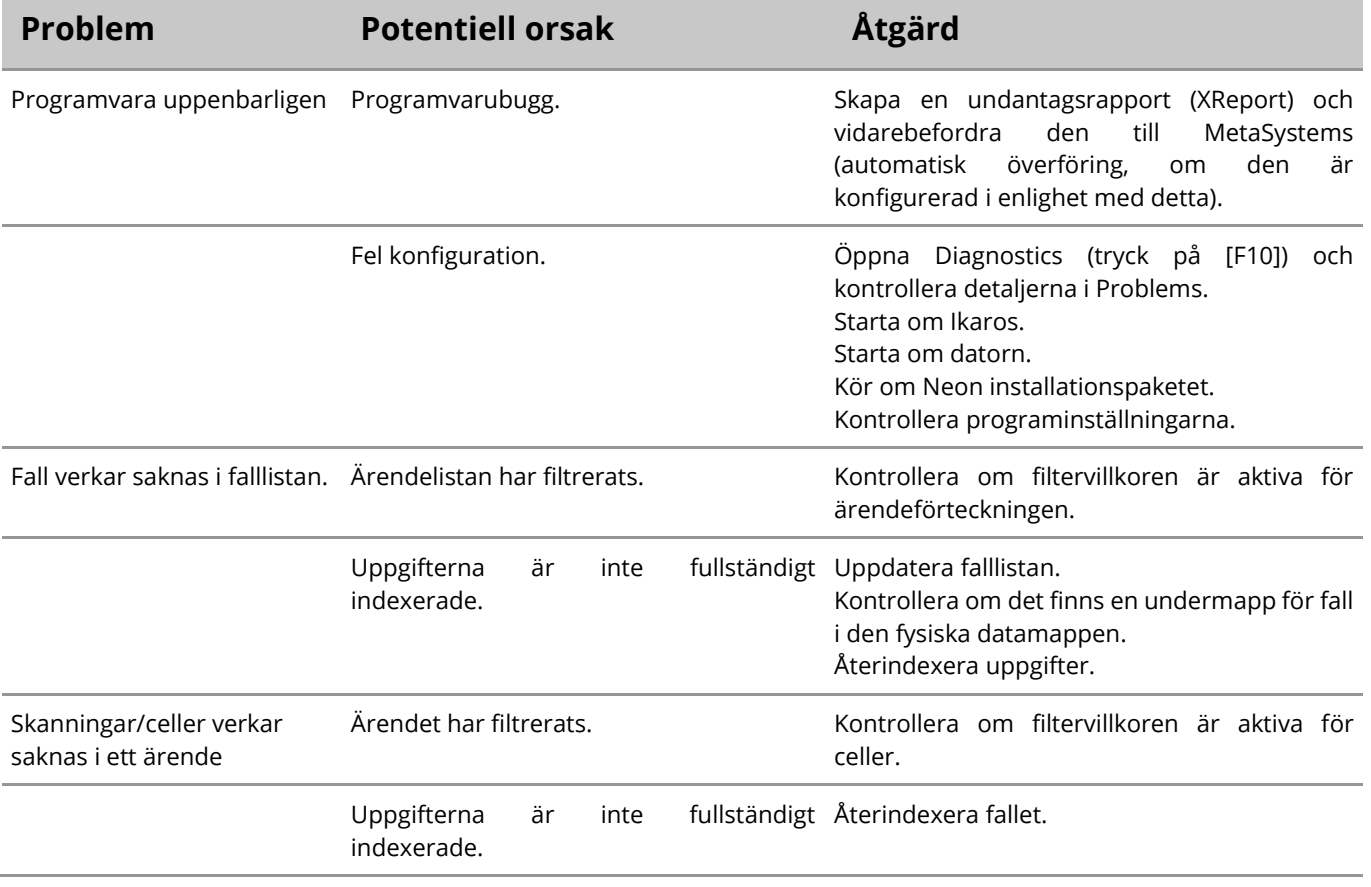

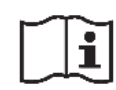

Om ditt problem inte finns med i listan, se handböckerna och motsvarande hjälpfil innan du kontaktar din lokala MetaSystems-distributionspartner.

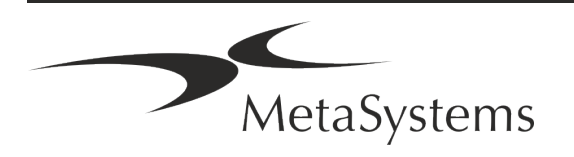